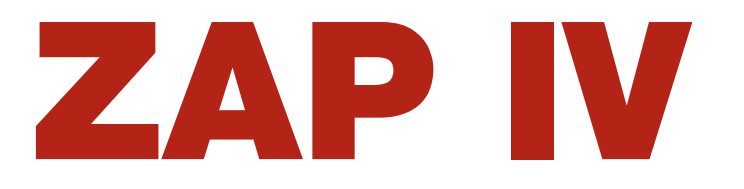

**Wasp & Hornet Killer** 

## **Residual Action**

## **Jet Stream Up to 20 Feet**

## **Non-Conductive Up to 49,500 Volts**

## **Contains No Chlorinated Solvents**

**ZAP IV kills wasps, hornets and** yellow jackets. This spray is fastacting when insects are hit directly and provides excellent knock-down.

**ZAP IV** sprays up to 20 feet allowing the person spraying to stay well clear of the nest. Wait at least 24 hours before removing the nest.

**ZAP IV** provides a residual effect to kill wasps as they return to the nest.

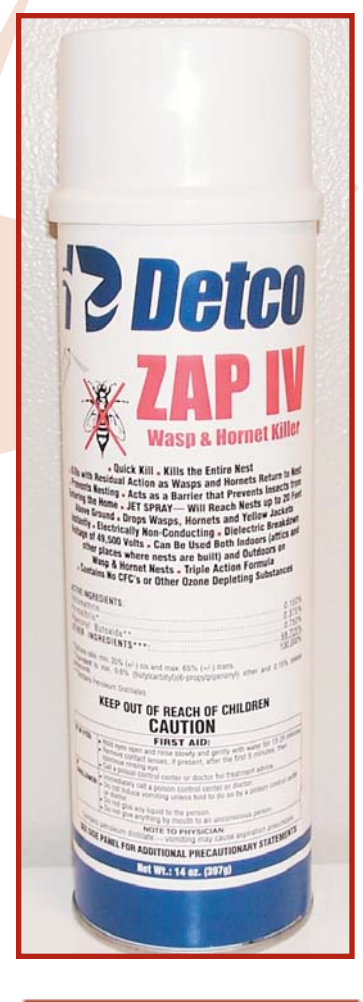

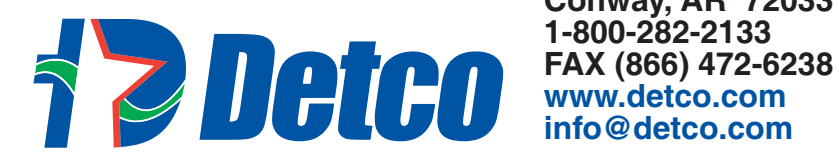

**PO Box 430 Conway, AR 72033** 1-800-282-2133 info@detco.com

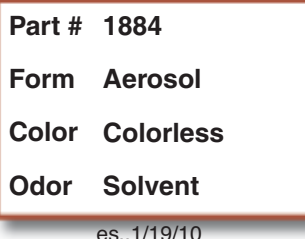